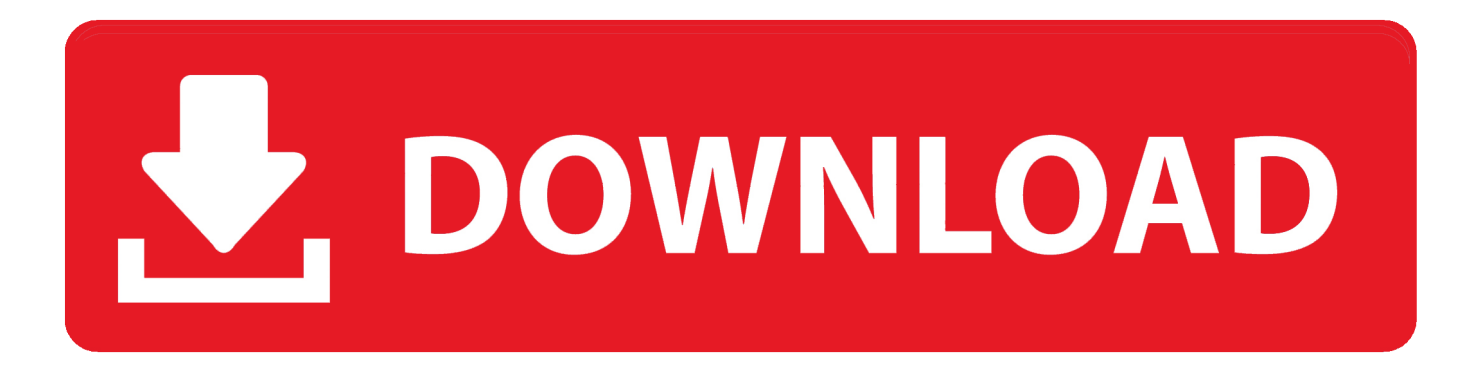

[Editor De Ecuaciones Para Powerpoint Mac](https://picfs.com/1vh25v)

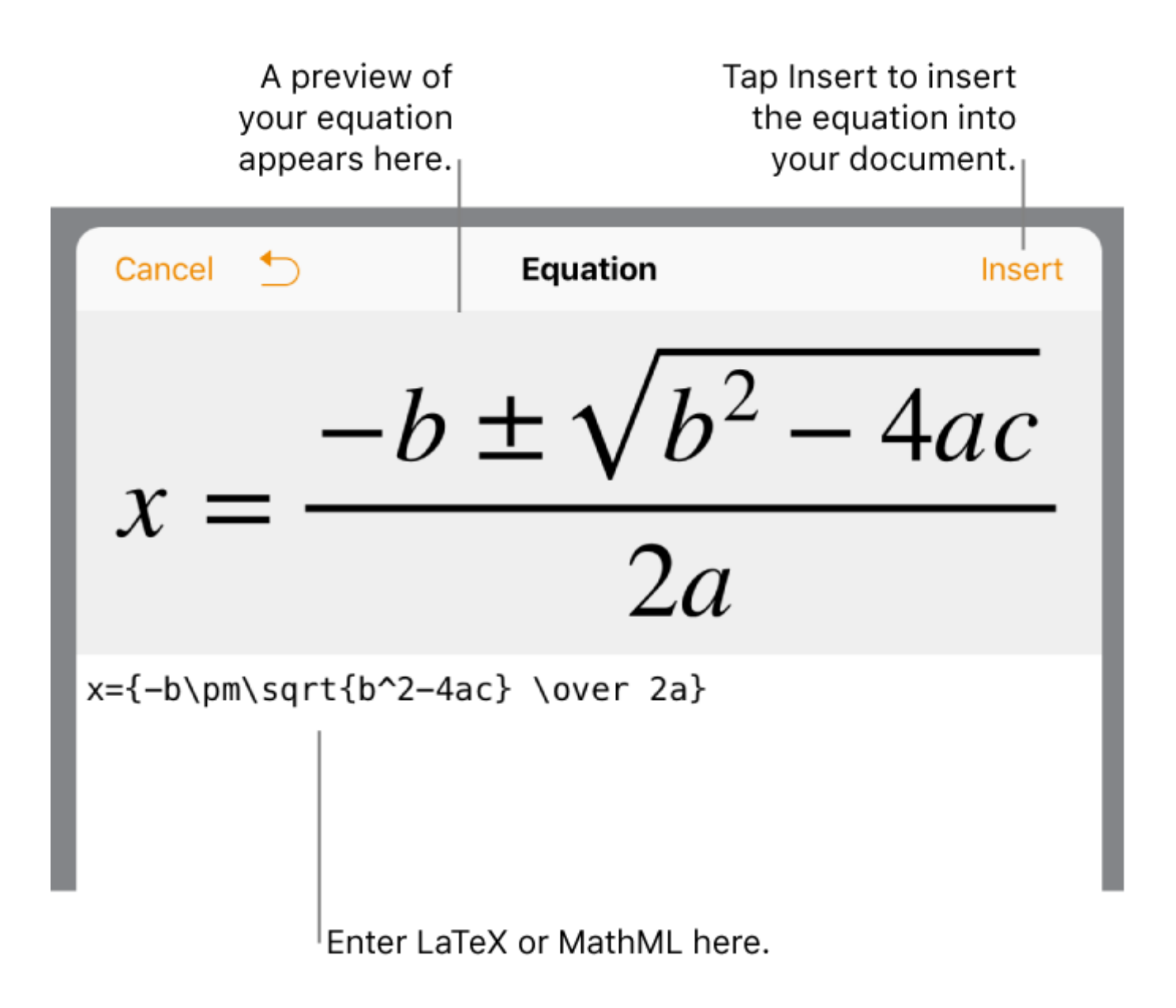

[Editor De Ecuaciones Para Powerpoint Mac](https://picfs.com/1vh25v)

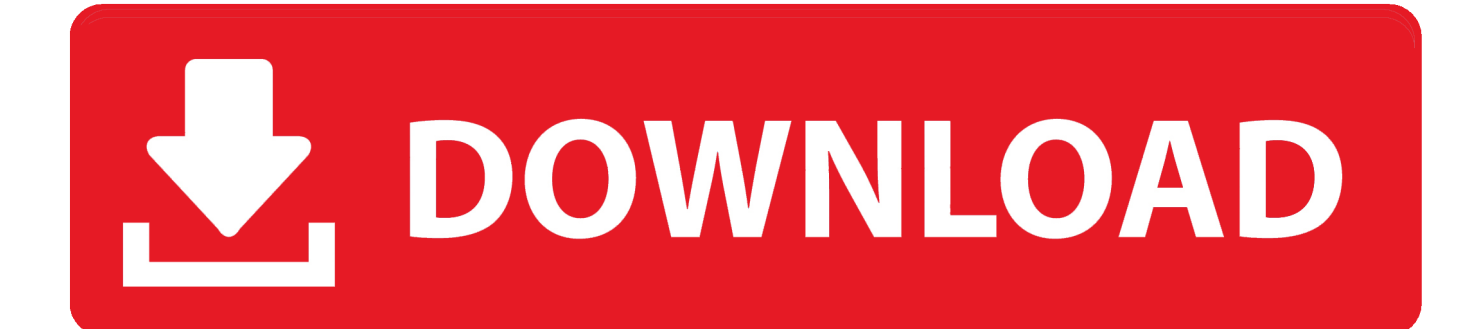

Para hacerlo, selecciona la ecuación y luego haz clic en el botón

Nov 21, 2013 La única fuente que se puede utilizar en el editor de ecuaciones de Word.

## **editor de ecuaciones powerpoint**

editor de ecuaciones powerpoint

e10c415e6f